# COVID-19

## Rapid Antigen Testing Guide

Most rapid antigen testing kits follow these principles, but may differ slightly so please be sure to follow the instructions provided by kit provider

## Collecting your sample

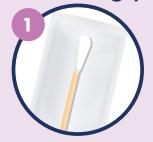

Remove a nasal swab from the pouch.

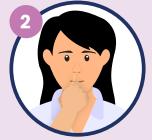

Insert the swab into one of your nostrils up to 2-3cm from the edge of the nostril.

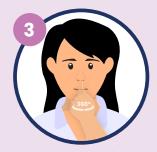

Slowly roll the swab 5 times over the surface of the nostril. Using the same swab, repeat this collection process in the other nostril.

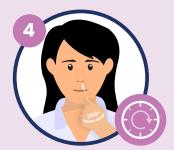

Check the kit box instructions to confirm the correct time frame to read your result. This may vary depending on the kit.

### Testing your sample

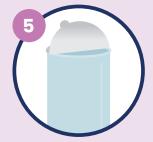

Peel off aluminium foil seal from the top of the extraction vial which contains the extraction buffer.

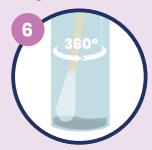

Place the swab into the extraction vial. Rotate the swab vigorously at least 5 times.

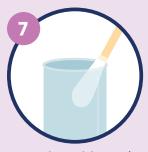

Remove the swab by rotating the swab against the vial, while squeezing the sides to release the liquid from the swab.

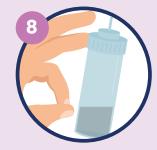

Close the vial with the provided cap and push firmly onto the vial. Mix thoroughly by flicking the bottom of the tube.

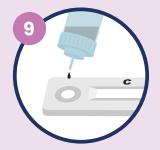

Turn vial upside down and hold sample over sample well. Squeeze vial gently. Allow the required drops according to the kit instructions, to

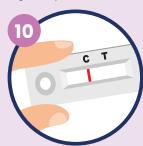

Please check on the kit instructions and follow the confirmed time to check for your test result. This varies depending on the kit.

**0800 222 478** and press option 3. If you

are in the Close Contact Exemption Scheme, you should advise your

employer of your result.

### **READ YOUR RESULT**

#### **Not detected**

One line next to the C indicates the virus is not detected.

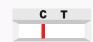

Two lines, one next to C and one next to T, even faint lines indicate the virus is detected.

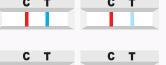

#### Failed/Invalid Result

No line next to C indicates the test is invalid.

of Health website.

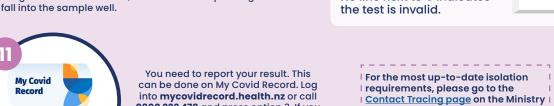

**Version two** 

20 Feb 2022

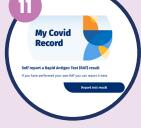

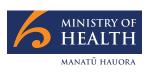